## **Computer Sessions for 88th Foundation**

Foundation Course for Central Civil Services

# **IT Facilities for OTs**

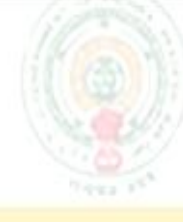

• Website on 88th FC:

Welcome to MC

- Dissemination of Course Information
- Wi-Fi Network Facility @ Hostels
	- 5.30 PM to 9.00 AM
- Group Mailing/SMS
	- groupots88fc@hrdiap.gov.in
- Computer Lab Facility: 5:30 PM to 9:00 PM
- 
- 
- Computer Lab:304 @ Admin Block (for Gents)
	- CIO Lab @ Thungabadra Block (For Ladies) Facilities
- [Online feedback System](http://88fc.cgg.gov.in/UserLogin.aspx)
- 
- Tenders

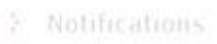

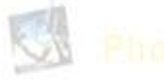

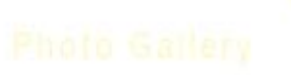

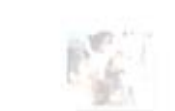

#### **Groups for IT Sessions**

- IT Class Rooms/Labs:304,305 &316 @ Admin Block
- **Group A & B** 
	- Lab Room No : 316 (A01-A33)
	- Lab Room No : 304 (A34-B17)
	- Lab Room No : 305 (B18-B42)
- **Group C & D** 
	- Lab Room No : 316 ( C01-C33)
	- Lab Room No : 304 (C34-D17)
	- Lab Room No : 305 (D18-D42)

### **IT Team**

MIS Manager

Smt. Anila

Computer Instructors/Faculty  $\leq$  Mr. K.G Ramakrishna Ms. Aparna Shrivastav *<u></u>* **Mr. Md. Khadeer** Network Administrator  $\mathcal{L}$  Mr. Venkat Reddy System Administrator Mr. Bala Krishna *<u></u>* **Web Designer**  $\leq$  Mr. M.Prabhakar

## IT Support

- *O* Internet, Wi-Fi Support
	- *O* Mr.Venkat Reddy, Network Administrator
	- *O* Admin Block(1st Floor), Room no: 306
	- *O* Intercom: 151
	- *O* Mobile:8885552169
- *O* System support
	- *O* Mr.Balakrishna System Administrator
	- *O* Admin Block(1st Floor), Room no: 306
	- *O* Intercom: 265
	- *O* Mobile:8885558380
- *O* Printing
	- *O* Smt.Savitri,
	- *O* In-Charge, FC Secretariat,
	- *O* Admin Block(G-Floor), Room No:235

## **Objectives**

- *O* Introduction to Computer
- *O* Introduction to OS
- *O* MS-Office 2010
	- *O* Ms-Word
	- *O* Ms-Powerpoint
	- *O* Ms-Excel
	- *O* Ms-Access
	- *O* Ms-Project
- *O* Introduction to Network & Internet
- *O* Introduction to Freeware Linux

### **Introduction to Computers**

- Basic Computer Components
- Software & Types of Software
- Memory Devices
- Mouse & Keyboard Operations
- Typing Practice

#### **Introduction to OS ( Operating System)**

- Windows Operating System
- Exploring Windows 7
- Working with Folder
- Open, Save and Close a file

#### **Introduction to MS-Word**

- Word Interface
- Formatting Feature
- Working with tables
- Document Protection & Proofing
- Working with Mail Merge
- Headers & Footers
- Page setup and print

#### **Introduction to MS-PowerPoint**

- PowerPoint Interface
- Create a presentation
- Applying Designs to Presentation
- Inserting Diagrams, Charts & Clipart/Pictures
- Different Views in PowerPoint
- Transitions and Animations
- Slide Show Settings

#### **Introduction to MS-Excel**

- Excel Interface
- Define spreadsheet
- Data operations in spreadsheet
- Custom List, Validations, Conditional Formatting
- Calculations by using Functions
- Charts, Header & footer, Freeze Panes
- Pivot Table, What-if- Analysis & Consolidate
- Sort, Filter , Subtotal , Vlookup , Page setup & Print

#### **Introduction to MS-Access**

- Access Interface
- Define DBMS
- Design Tables , Fields keys
- Relationships
- Enter data in tables
- Queries on tables
- Forms & Report

#### **Introduction to MS-Project**

- Project Management
- Planning
- Scheduling
- Optimizing
- Resource allocation
- Leveling

## **Introduction to Network & Internet**

- Different types of Network
- Topologies

Workstation

- Protocol & Message travelling in networks
- Introduction to Internet
- Latest trends in communication Technology

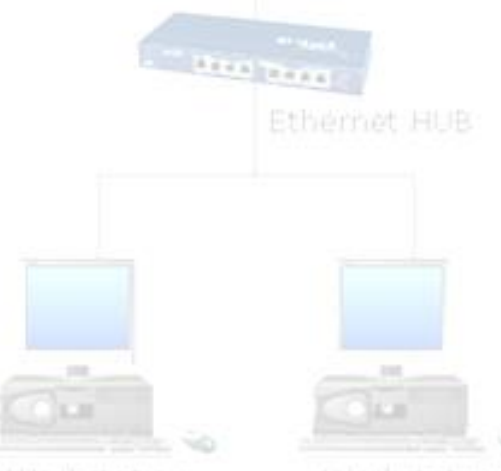

#### **Introduction to Freeware Linux**

- Open Source technologies
- Linux OS
- Use of Linux software
- Application Package on Linux